## **Application: gvSIG desktop - gvSIG bugs #4393**

# **Falla exportar a PDF un mapa con una vista con una capa con leyenda de valores únicos**

10/10/2016 08:02 AM - Francisco Díaz Carsí

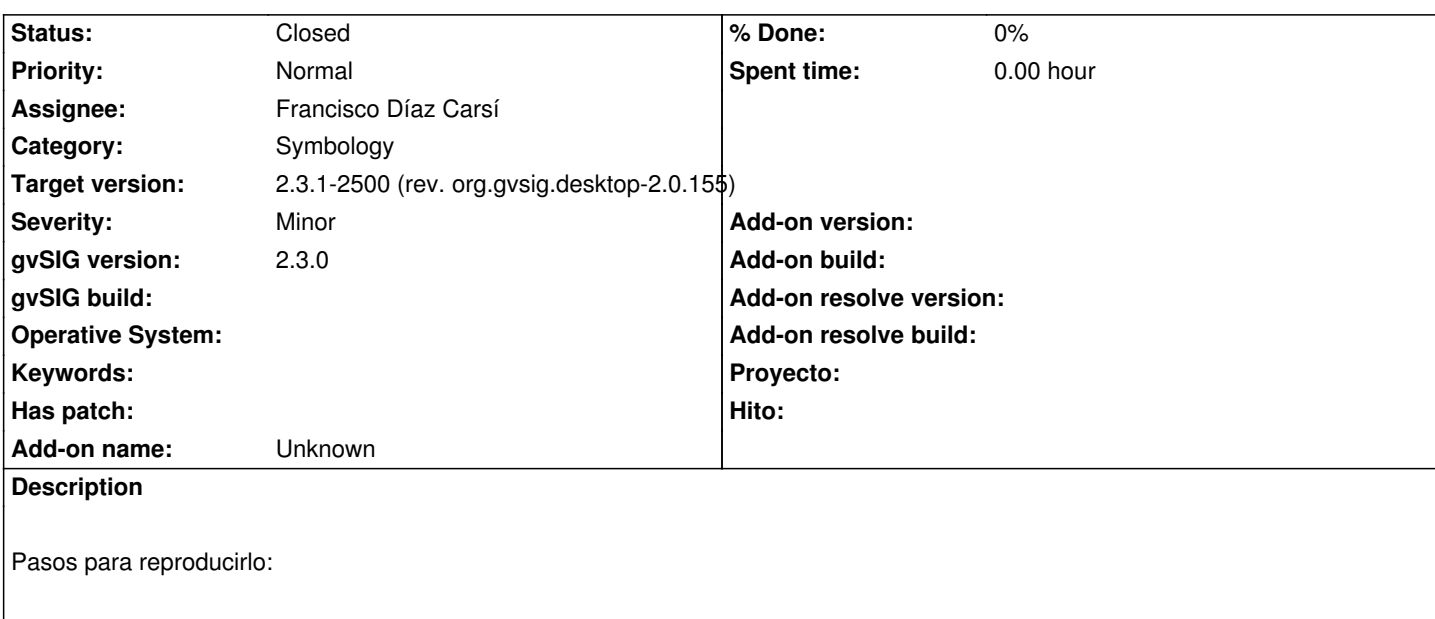

- 1. Crear una vista con una capa con una leyenda de valores únicos
- 2. Hacer zoom a una parte de dicha capa
- 3. Crear un mapa insertando la vista
- 4. Exportar a PDF.

Salta un error, adjunto log.

## **Associated revisions**

**Revision 43003 - 10/10/2016 08:31 AM - Francisco Díaz Carsí**

refs #4393

- Fixed method print in AbstractVectorialLegend to add required feature attribute names to the query even when it is not null.

- Fixed method getSymbolByFeature in VectorialUniqueValueLegend to do not fail when classifying field not exists in the feature.

## **History**

#### **#1 - 10/10/2016 08:32 AM - Francisco Díaz Carsí**

*- Status changed from New to Fixed*

## **#2 - 10/16/2016 10:59 AM - Joaquín del Cerro Murciano**

*- Target version changed from 2.4.0-2850-final (rev. org.gvsig.desktop-2.0.220) to 2.3.1-2500 (rev. org.gvsig.desktop-2.0.155)*

## **#3 - 10/20/2016 05:23 PM - Álvaro Anguix**

*- Status changed from Fixed to Closed*